# **Virtual Machine Maximums**

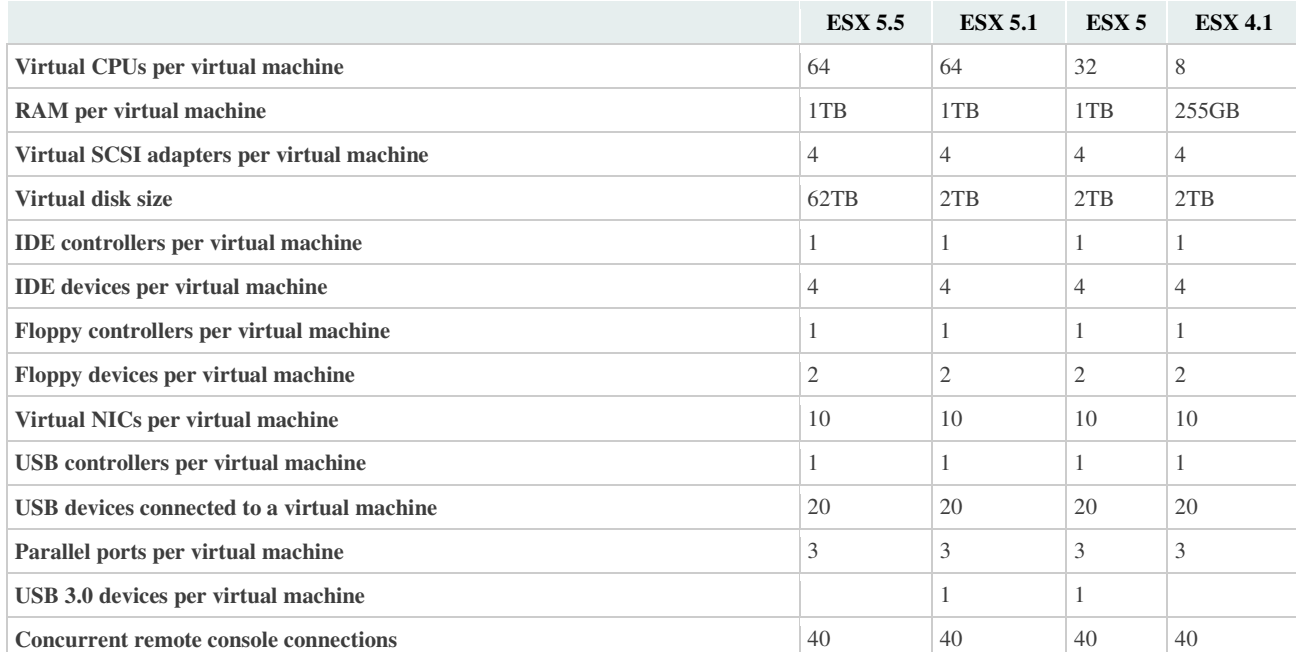

### **Host Maximums**

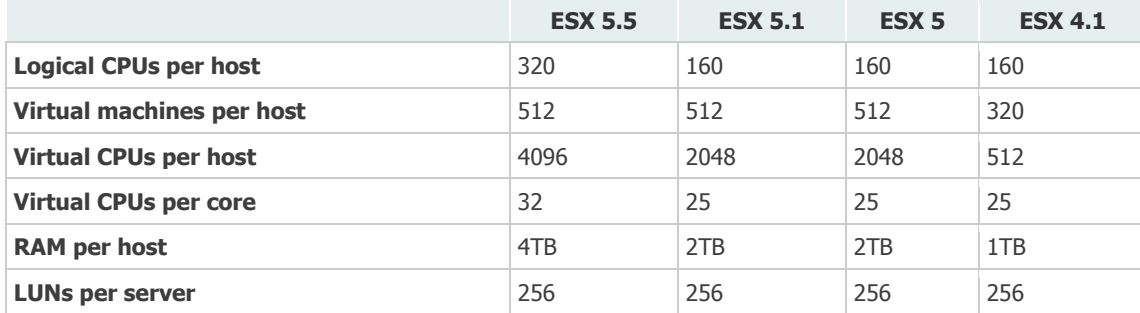

# **vCenter Server Maximums**

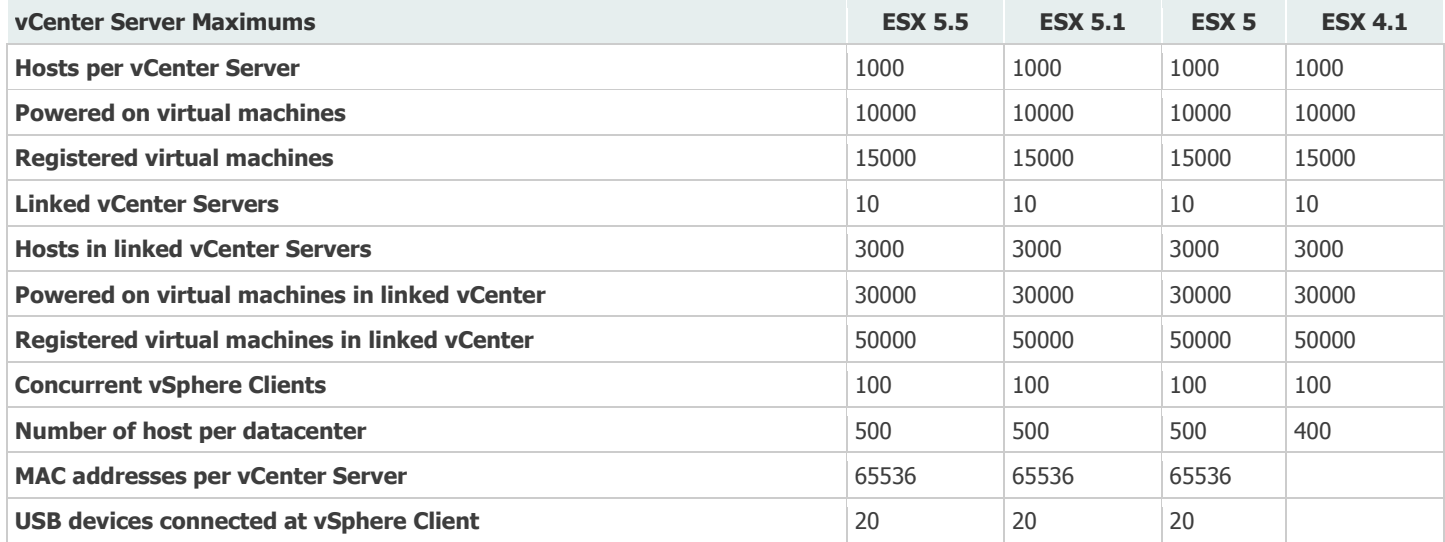

### **Cluster and Resource Pool Maximums**

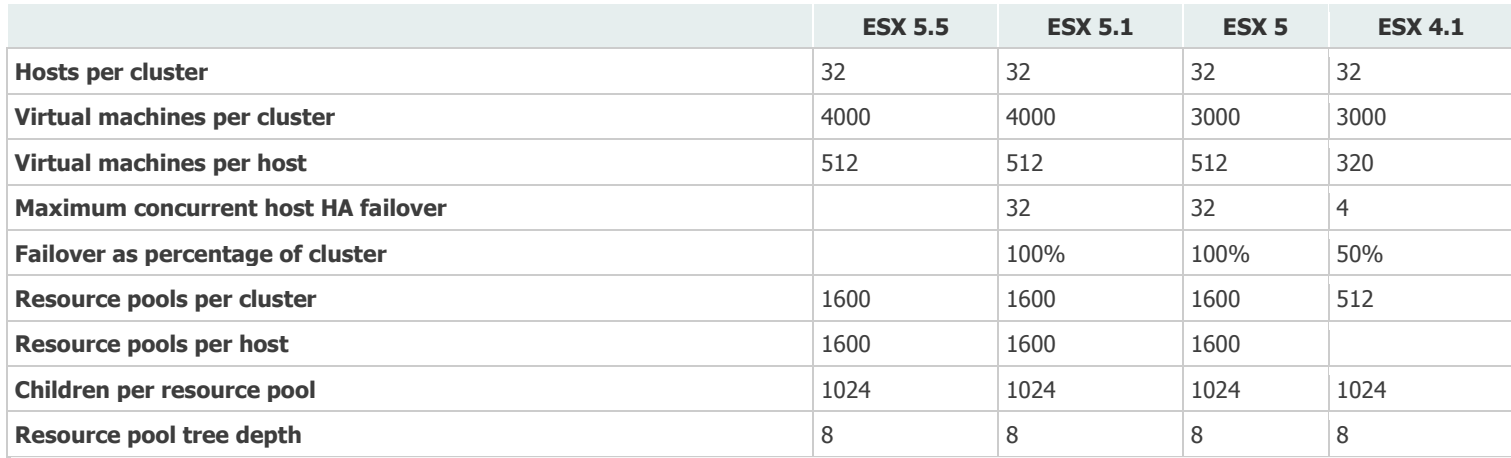

## **Network Maximums**

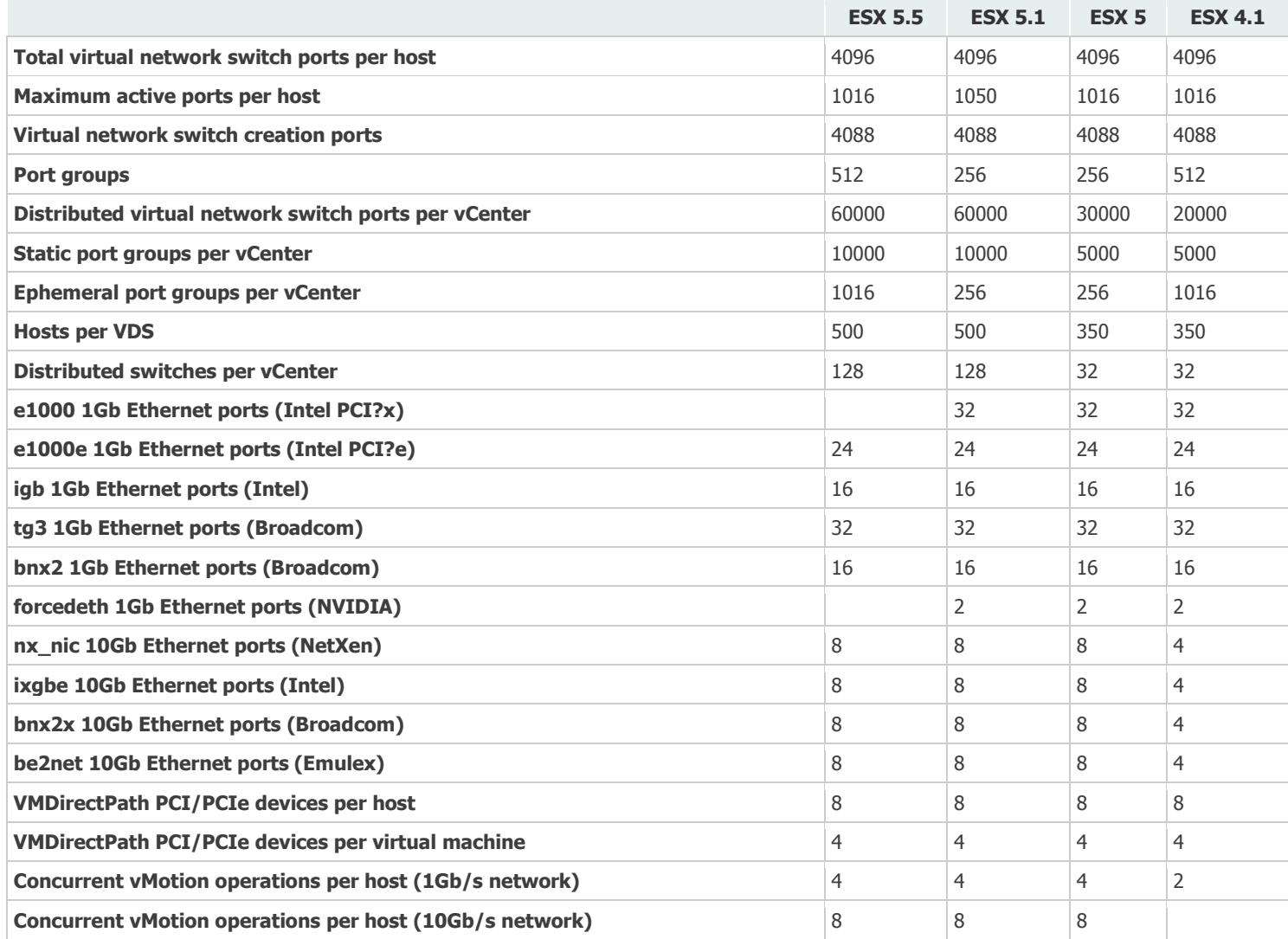

### **Storage Maximums**

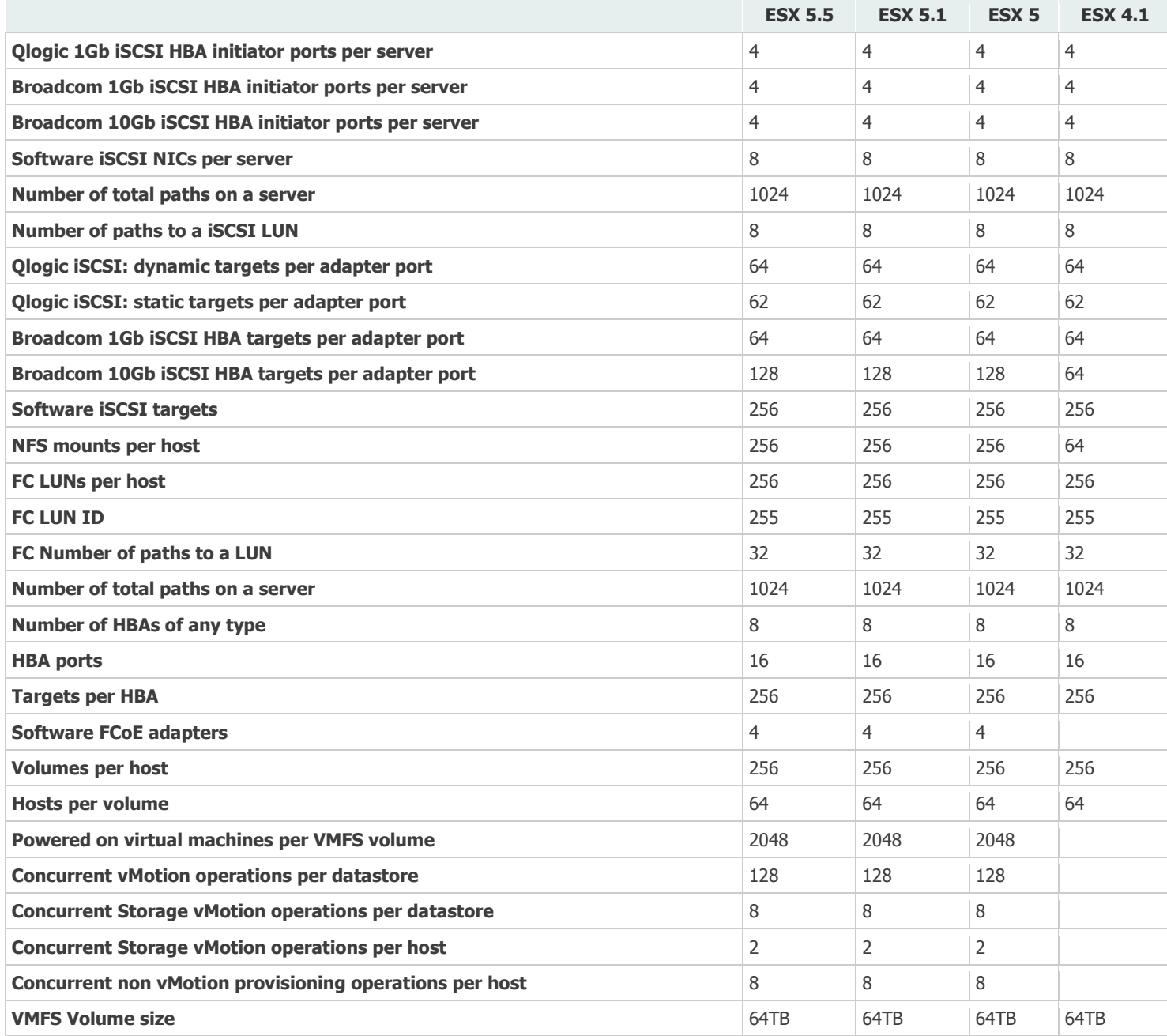